# Requisiti di sistema per Qlik Sense

Qlik Sense® February 2023 Copyright © 1993-2023 QlikTech International AB. Tutti i diritti riservati.

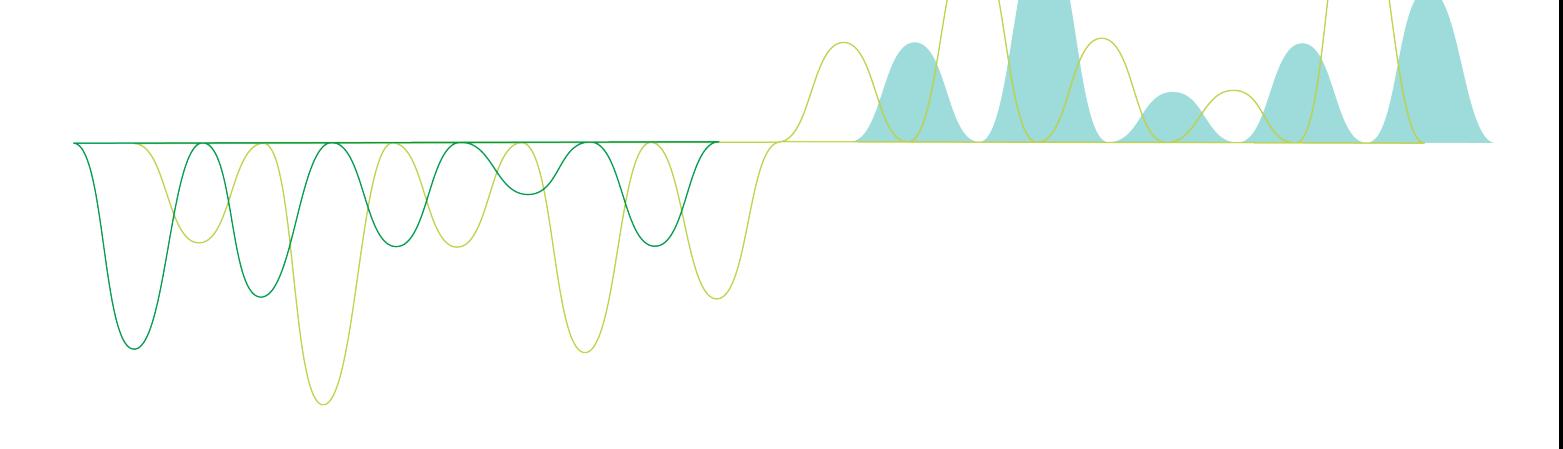

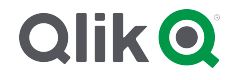

© 2023 QlikTech International AB. All rights reserved. All company and/or product names may be trade names, trademarks and/or registered trademarks of the respective owners with which they are associated.

#### **Contents**

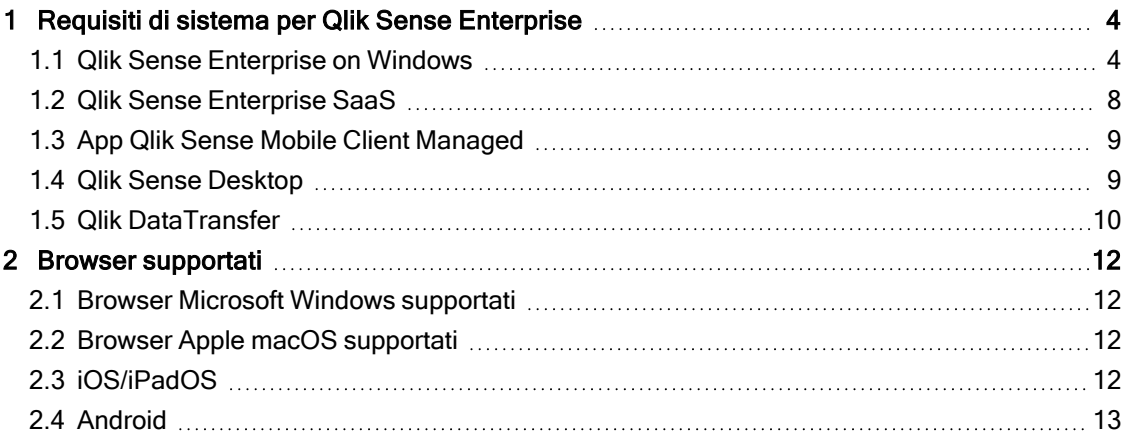

## <span id="page-3-0"></span>1 Requisiti di sistema per Qlik Sense Enterprise

<span id="page-3-1"></span>In questa sezione sono illustrati i requisiti richiesti per un'installazione e un'esecuzione corrette di Qlik Sense da parte del sistema di destinazione.

#### 1.1 Qlik Sense Enterprise on Windows

Requisiti di Qlik Sense Enterprise su Windows

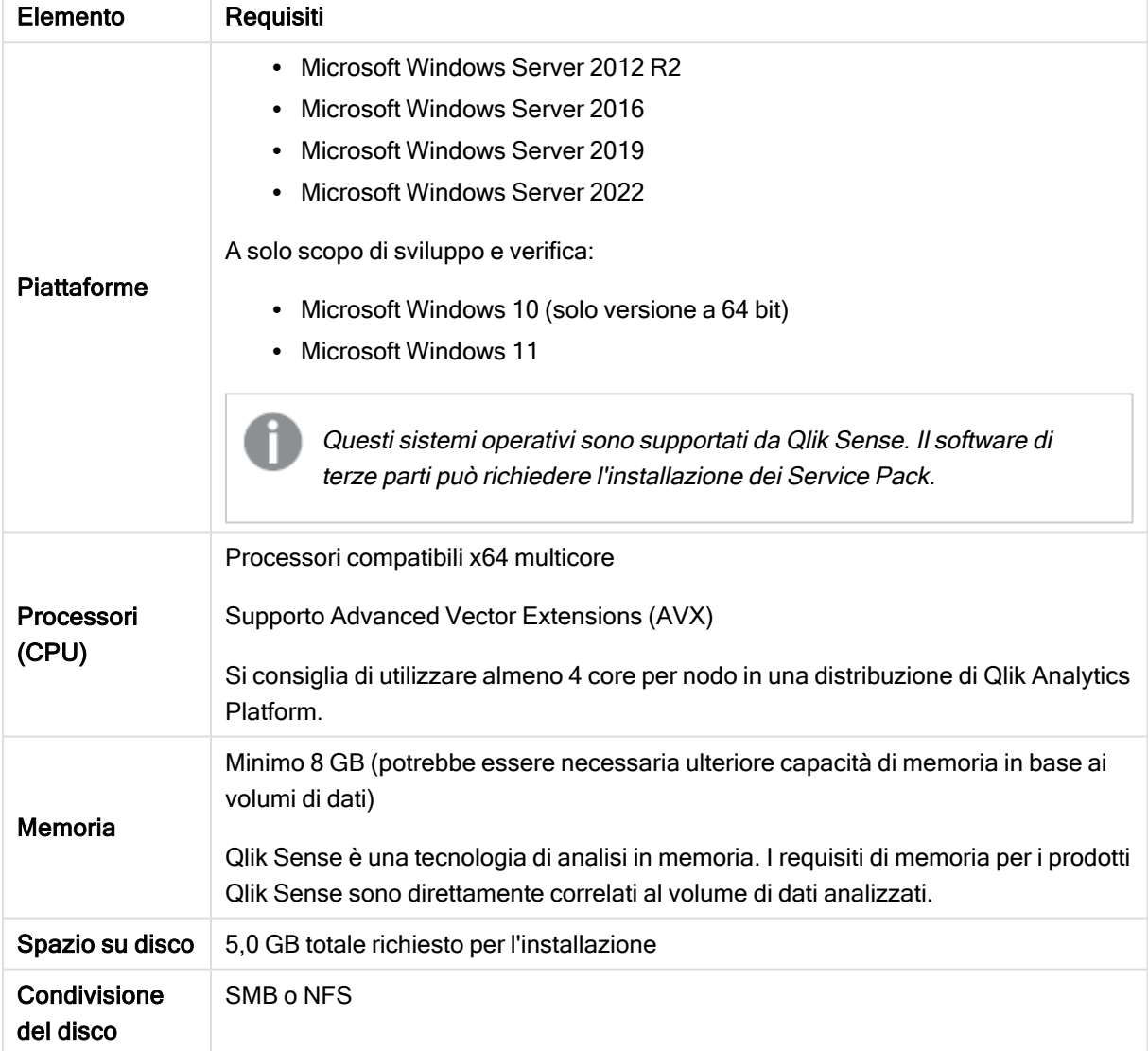

### 1 Requisiti di sistema per Qlik Sense Enterprise

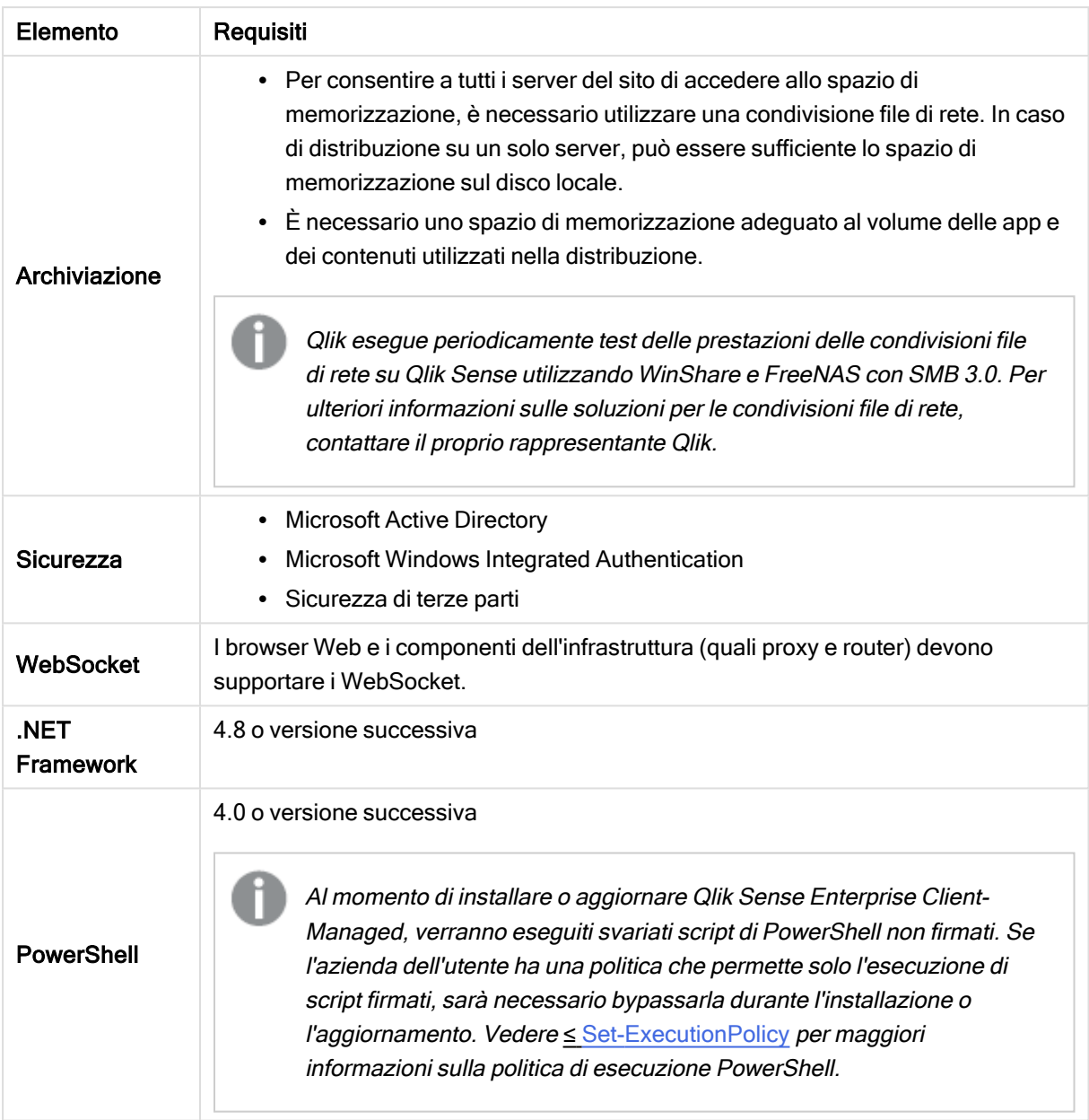

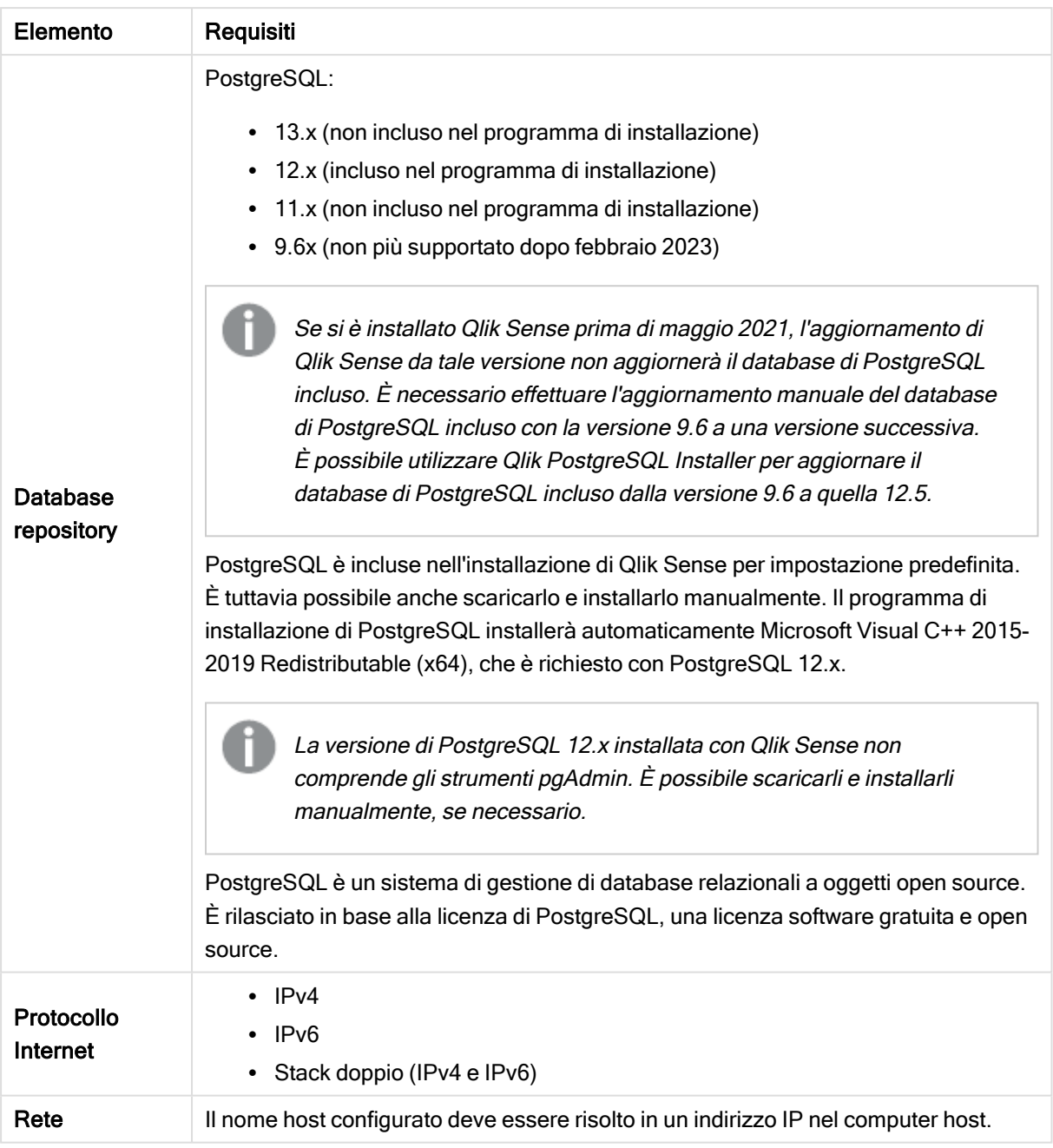

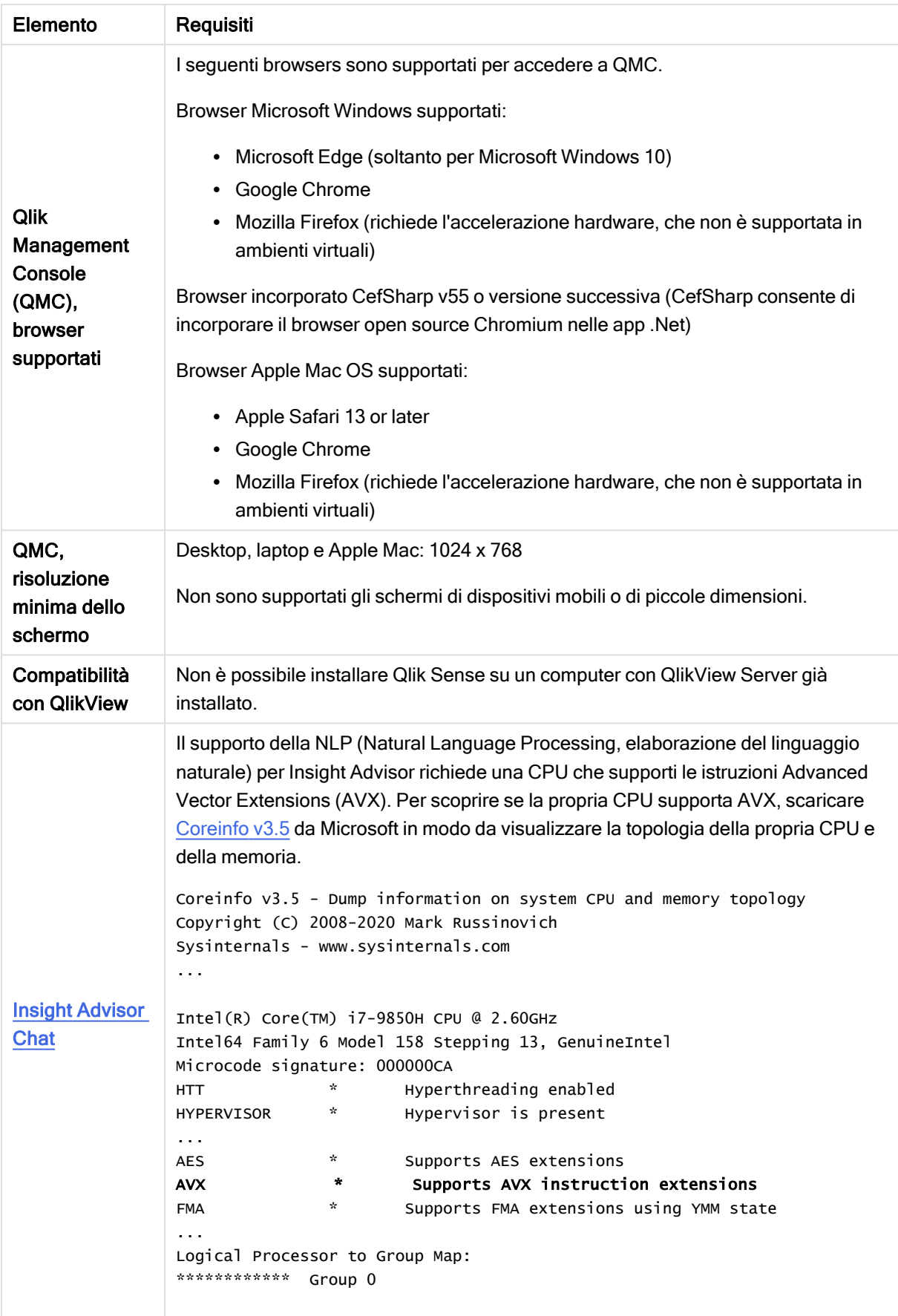

Si sconsiglia di installare Qlik Sense su computer che ospitano un controller di dominio, in quanto i criteri di gruppo possono impedire <sup>a</sup> Qlik Sense di accedere ai servizi necessari.

Le attivazioni licenza richiedono l'accesso <sup>a</sup> Qlik Licensing Service. Aprire la porta 443 <sup>e</sup> consentire le chiamate in uscita per license.qlikcloud.com. È supportato l'uso di un proxy. Per ulteriori informazioni sull'impostazione di un servizio proxy in Windows, vedere Configurazione di un proxy per le comunicazioni di Qlik Licensing Service in Qlik Sense Enterprise on Windows.

## <span id="page-7-0"></span>1.2 Qlik Sense Enterprise SaaS

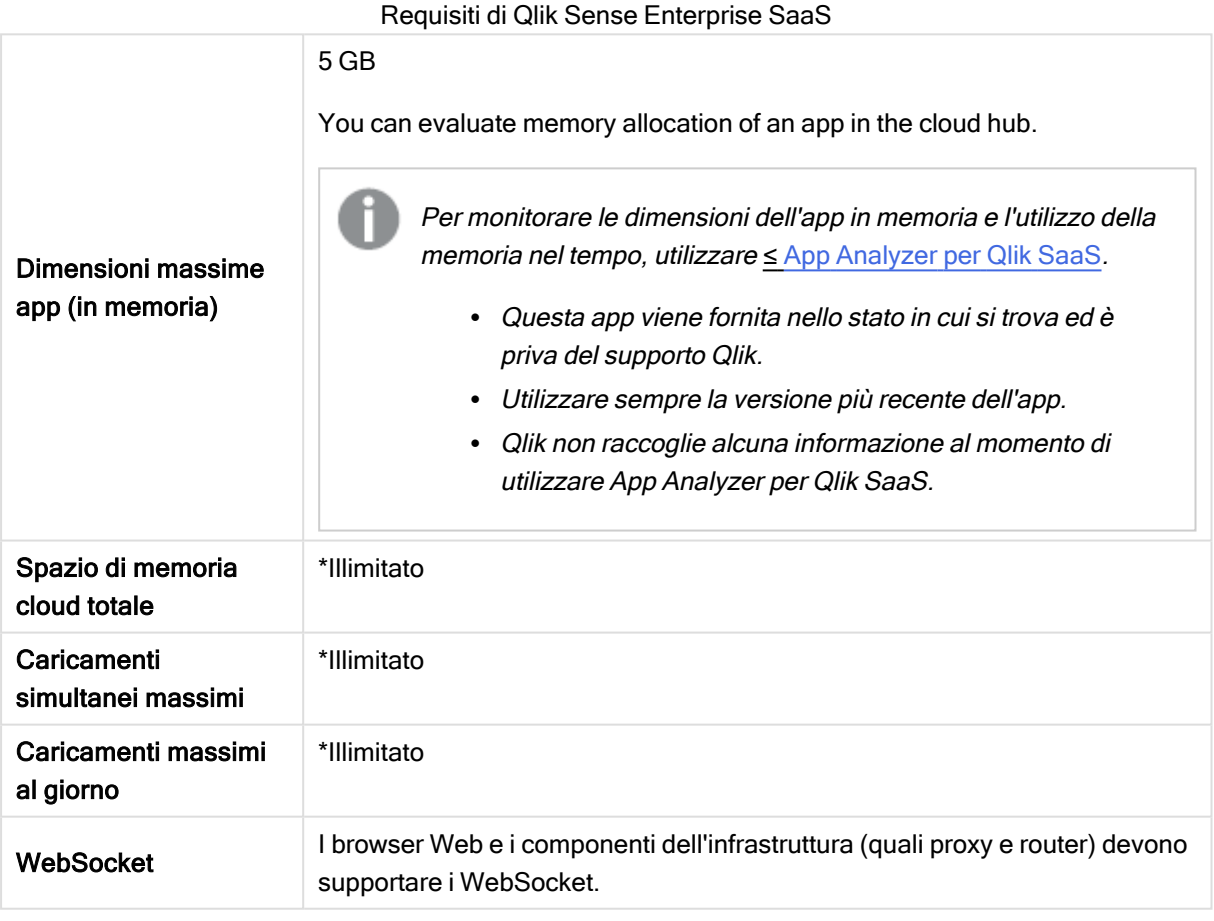

\* Soggetto <sup>a</sup> limitazioni descritte in Qlik Sense License Metrics. Tale documento è disponibile in Qlik [Product](https://www.qlik.com/us/product-terms) Terms.

<span id="page-8-0"></span>Quando si effettua la distribuzione in Qlik Sense SaaS, la distribuzione di Qlik Sense Enterprise on Windows deve essere la versione corrente <sup>o</sup> una delle due versioni precedenti (a partire dalla versione June 2018).

### 1.3 App Qlik Sense Mobile Client Managed

Requisiti gestiti dal client Qlik Sense Mobile Client Managed

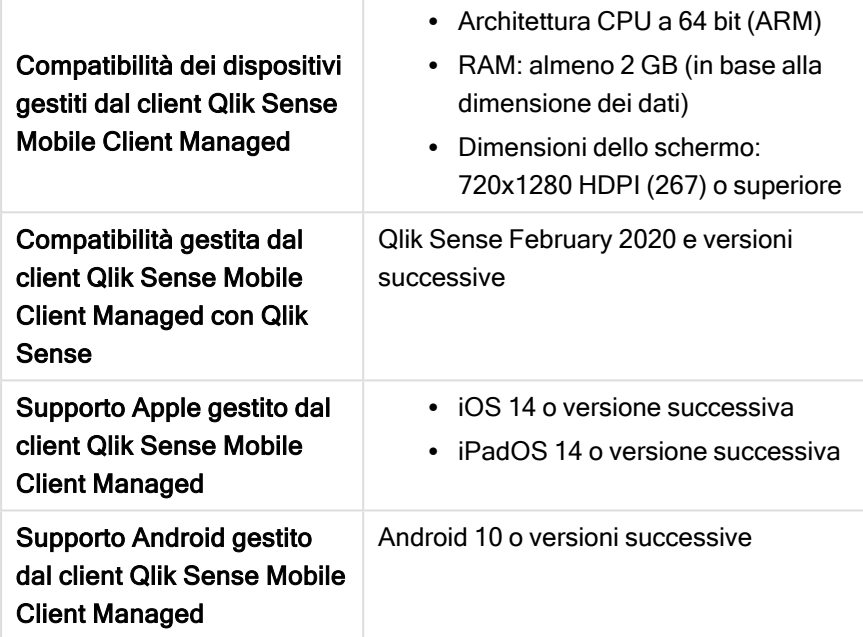

#### <span id="page-8-1"></span>1.4 Qlik Sense Desktop

Per installare ed eseguire correttamente Qlik Sense Desktop, è necessario soddisfare i requisiti elencati in questa sezione.

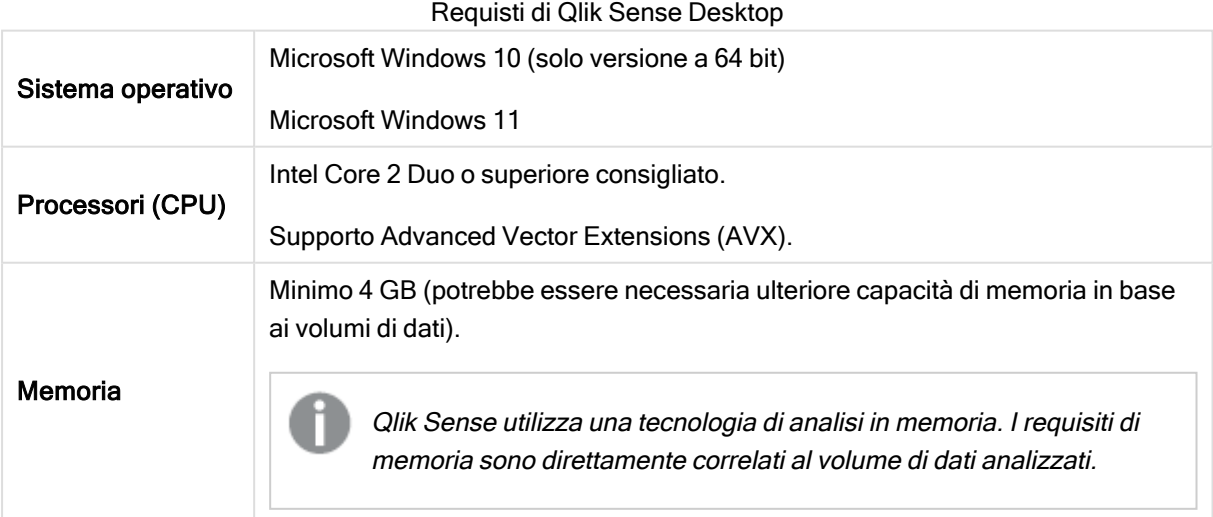

#### 1 Requisiti di sistema per Qlik Sense Enterprise

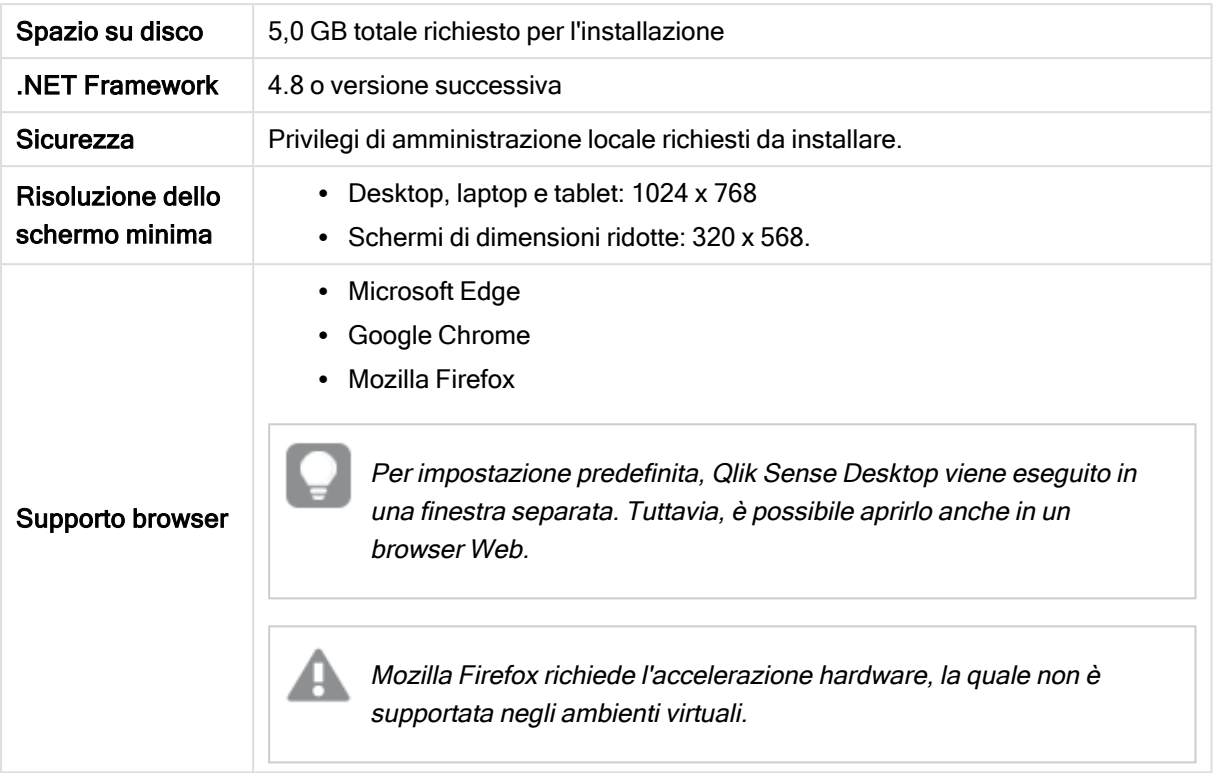

## <span id="page-9-0"></span>1.5 Qlik DataTransfer

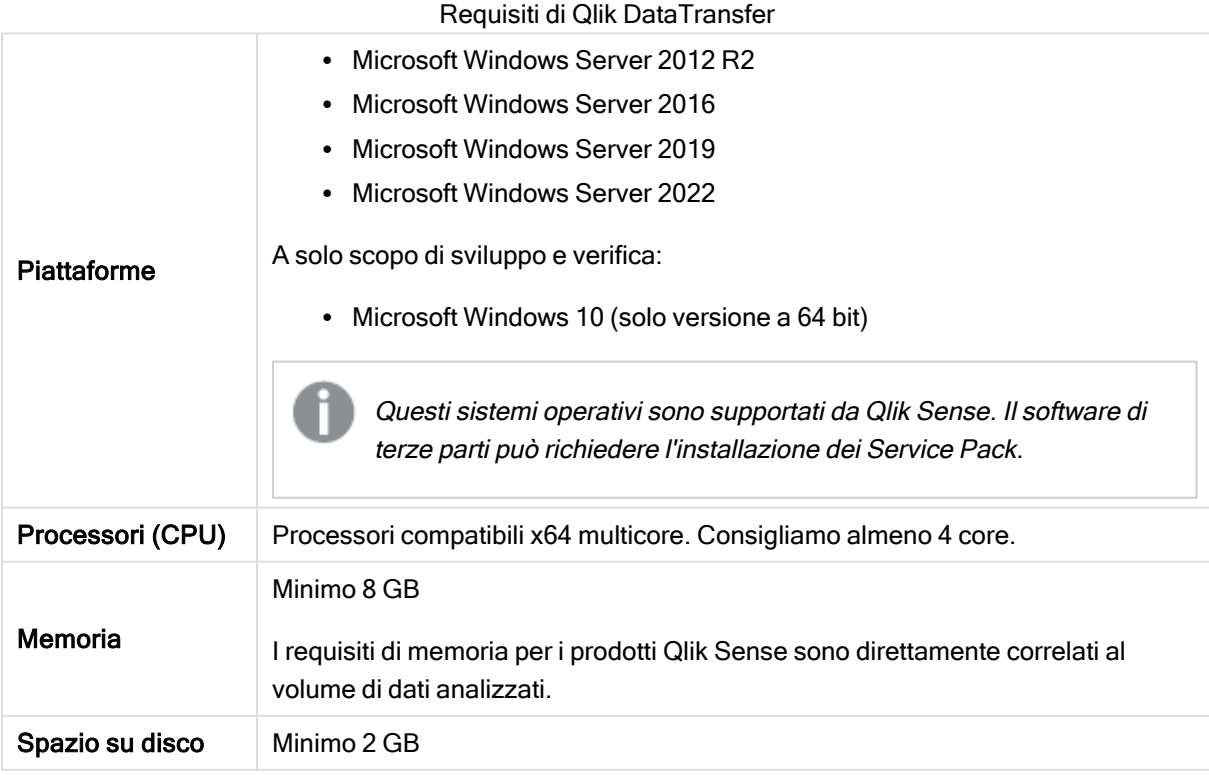

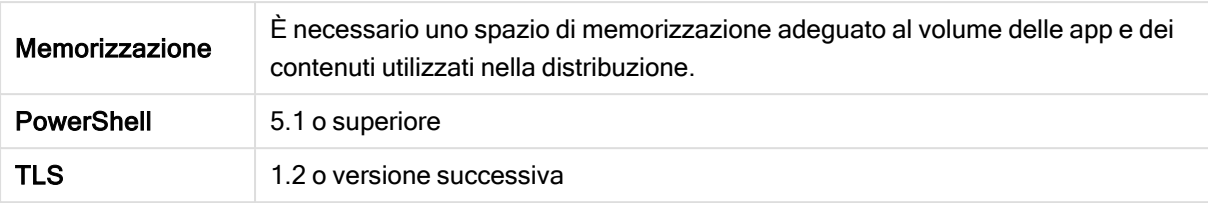

## <span id="page-11-0"></span>2 Browser supportati

Qlik Sense è progettato per essere utilizzato nelle combinazioni di piattaforme e browser Web descritte in questa sezione, utilizzando le impostazioni predefinite del browser.

Ogni versione di Qlik Sense viene testata per verificarne la compatibilità con le ultime versioni pubblicamente disponibili dei browser. Considerata la frequenza degli aggiornamenti dei browser, Qlik non include numeri specifici di versione dei browser nei requisiti di sistema.

Ogni versione di Qlik Sense è compatibile e supportata dalle ultime versioni di iOS pubblicamente disponibili al momento del rilascio di Qlik Sense. Considerata la frequenza degli aggiornamenti delle versioni di iOS, Qlik non include numeri specifici di versione di iOS nei requisiti di sistema.

<span id="page-11-1"></span>La risoluzione minima dello schermo per desktop <sup>e</sup> notebook è 1024x768; per i tablet è 1024x768; per gli schermi piccoli è 320x568.

#### 2.1 Browser Microsoft Windows supportati

I seguenti browser possono essere usati su Microsoft Windows supportati e macchine Microsoft Windows Server per accedere a Qlik Management Console (QMC) e all'hub:

- Microsoft Edge
- Google Chrome
- <span id="page-11-2"></span>• Mozilla Firefox (richiede l'accelerazione hardware, che non è supportata in ambienti virtuali)

Browser incorporato CefSharp v55 o versione successiva (CefSharp consente di incorporare il browser open source Chromium nelle app .Net)

#### 2.2 Browser Apple macOS supportati

Sui computer Apple macOS supportati è possibile utilizzare i seguenti browser per accedere al Qlik Management Console (QMC) e all'hub:

- Apple Safari (le ultime 3 versioni principali)
- Google Chrome
- <span id="page-11-3"></span>• Mozilla Firefox (richiede l'accelerazione hardware, che non è supportata in ambienti virtuali)

#### 2.3 iOS/iPadOS

Sui dispositivi supportati è possibile utilizzare i seguenti browser (la modifica dello script non è supportata sui dispositivi tablet):

- Apple Safari (le ultime 3 versioni principali)
- Browser VMware (con utilizzo della VPN per app AirWatch)
- MobileIron Web@Work (mediante MobileIron Tunnel)
- BlackBerry Access
- <span id="page-12-0"></span>• Microsoft Edge

#### 2.4 Android

Sui dispositivi supportati è possibile utilizzare i seguenti browser (la modifica dello script non è supportata sui dispositivi tablet):

- Google Chrome
- BlackBerry Access
- Microsoft Edge